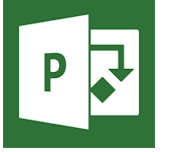

# MS Project Server - Installation et administration

*Mise à jour nov. 2023*

#### **Durée** 3 jours (21 heures )

*« Délai d'accès maximum 1 mois »*

#### **OBJECTIFS PROFESSIONNELS**

Administrer et piloter MS Project Server .

#### **PARTICIPANTS**

Administrateurs systèmes.

#### **PRE-REQUIS**

Notions d'administration systèmes

#### **MOYENS PEDAGOGIQUES**

- Réflexion de groupe et apports théoriques du formateur
- Travail d'échange avec les participants sous forme de
- Utilisation de cas concrets issus de l'expérience professionnelle
- Validation des acquis par des questionnaires, des tests d'évaluation, des mises en situation et des jeux pédagogiques.
- Remise d'un support de cours.

#### **MODALITES D'EVALUATION**

- Feuille de présence signée en demi-journée,
- Evaluation des acquis tout au long de la formation,
- Questionnaire de satisfaction,
- Positionnement préalable oral ou écrit,
- Evaluation formative tout au long de la formation,
- Evaluation sommative faite par le formateur ou à l'aide des certifications disponibles,
- Sanction finale : Certificat de réalisation, certification éligible au RS selon l'obtention du résultat par le stagiaire

#### **MOYENS TECHNIQUES EN PRESENTIEL**

 Accueil des stagiaires dans une salle dédiée à la formation, équipée d'ordinateurs, d'un vidéo projecteur d'un tableau blanc et de paperboard. Nous préconisons 8 personnes maximum par action de formation en présentiel

#### **MOYENS TECHNIQUES DES CLASSES EN CAS DE FORMATION DISTANCIELLE**

- A l'aide d'un logiciel comme Teams, Zoom etc... un micro et éventuellement une caméra pour l'apprenant,
- suivez une formation uniquement synchrone en temps réel et entièrement à distance. Lors de la classe en ligne, les apprenants interagissent et comuniquent entre eux et avec le formateur.
- Les formations en distanciel sont organisées en Inter-Entreprise comme en Intra-Entreprise.
- L'accès à l'environnement d'apprentissage (support de cours, labs) ainsi qu'aux preuves de suivi et d'assiduité (émargement, évaluation) est assuré. Nous préconisons 4 personnes maximum par action de formation en classe à distance

#### **ORGANISATION**

Les cours ont lieu de 9h à 12h30 et de 14h à 17h30.

#### **PROFIL FORMATEUR**

- Nos formateurs sont des experts dans leurs domaines d'intervention
- Leur expérience de terrain et leurs qualités pédagogiques constituent un gage de qualité.

#### **A L'ATTENTION DES PERSONNES EN SITUATION DE HANDICAP**

 Les personnes atteintes de handicap souhaitant suivre cette formation sont invitées à nous contacter directement, afin d'étudier ensemble les possibilités de suivre la formation.

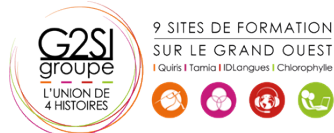

# aginius

 $\overline{\omega}$ 

# **Programme de formation**

### **Introduction (03h45)**

- Présentation de la suite suite EPM (MS Project Professional, Project Web Access...)
- Positionnement de la suite dans l'architecture Microsoft
- Organisation et rôles applicatifs
- Architecture de MS Project Server : typologies, déploiement

### **Installation et configuration (04h45)**

- Configuration requise
- Définition des comptes de service
- Installation : exécution, sauvegarde
- Administration centrale de SharePoint
- Création du SSP et configuration de l'accès web (PWA)

### **Administration globale (08h30)**

- Configuration des services
- Gestion des comptes clients : création, droits d'accès
- Gestion des logs et observateur d'évènements
- Administration générale des composants (IIS, SQL Server, SharePoint)
- Gestion de la sécurité
- Création et paramétrage du cube OLAP
- Organisation des tâches et des calendriers
- Création et modification des affichages d'analyse
- Gestion de la file d'attente

## **Interaction avec SharePoint Services et Outlook (03h45)**

- Gestion des risques avec SharePoint Services
- Organisation des documents
- Communication et envoi de mail
- Gestion des tâches avec Outlook

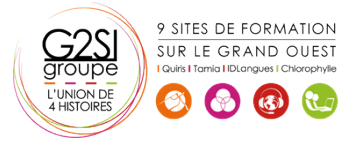

# aginius

 $\overline{\omega}$